## BARIS\_THYROID\_CANCER\_DN

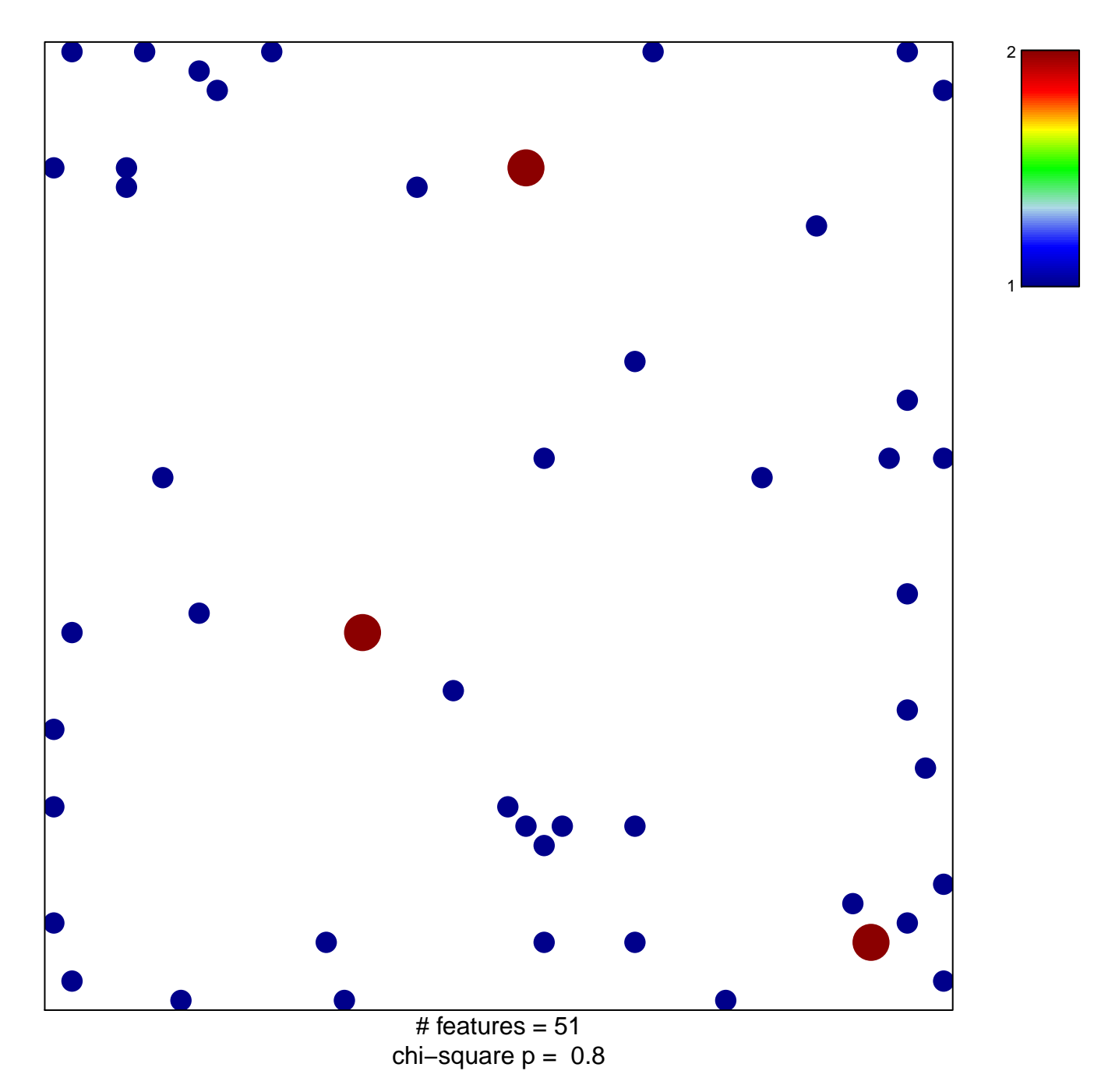

## **BARIS\_THYROID\_CANCER\_DN**

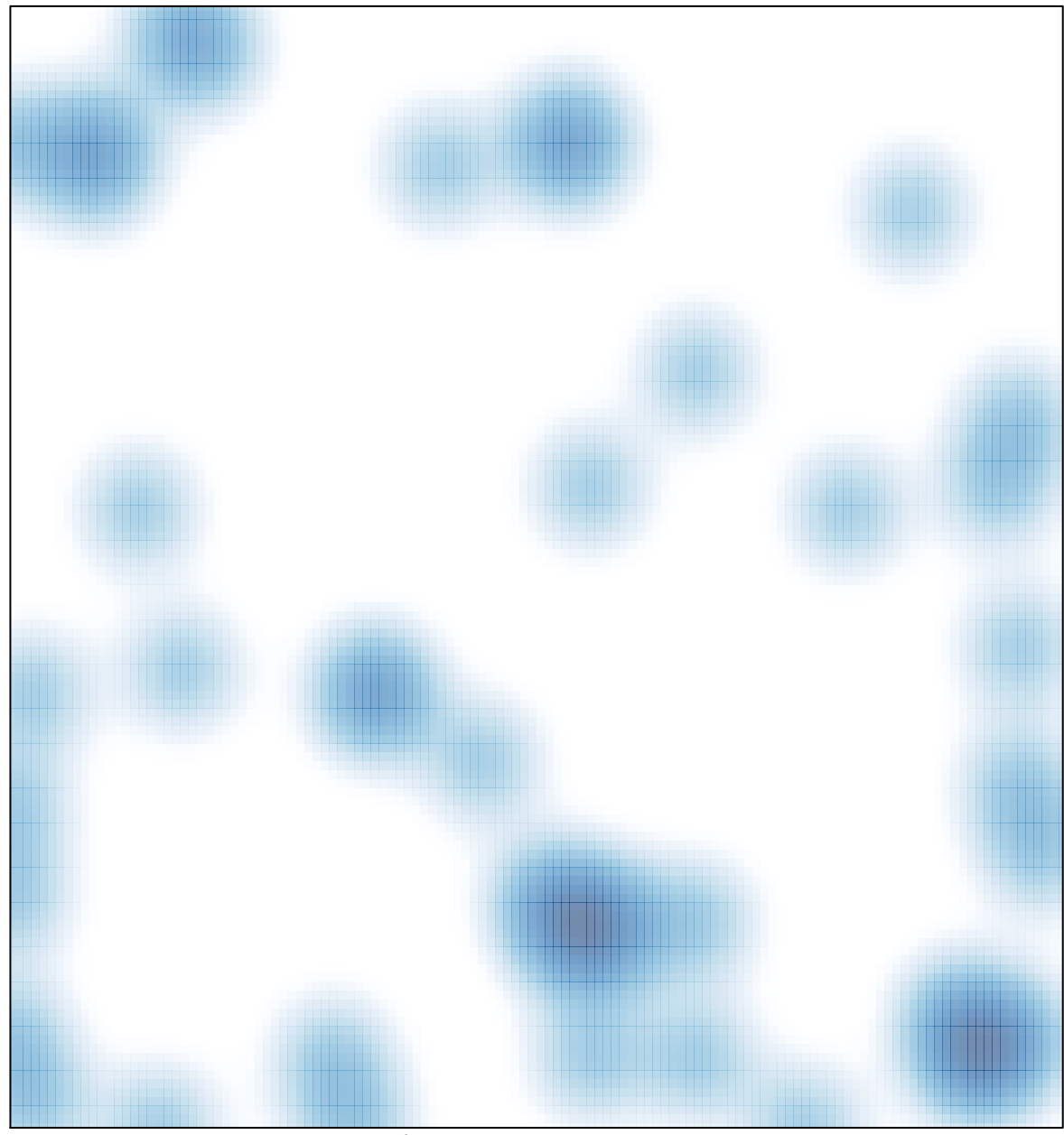

# features =  $51$ , max =  $2$